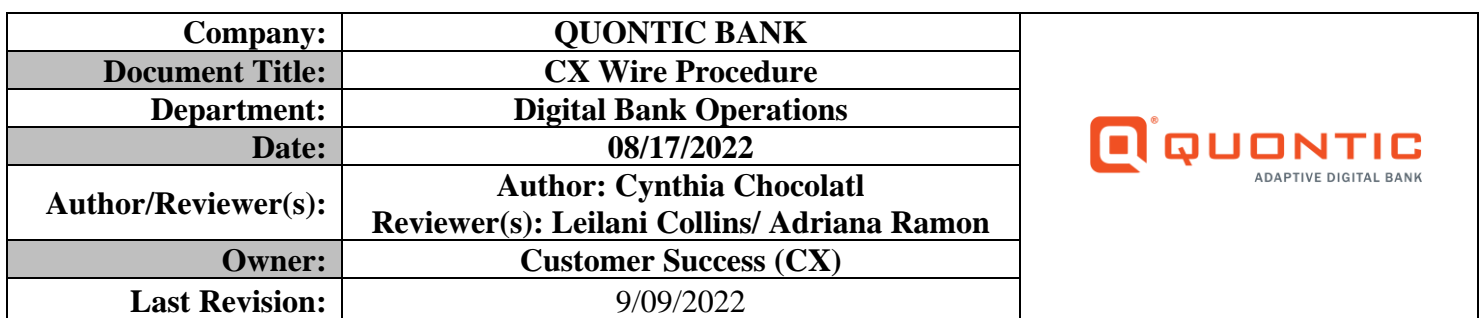

### **BACKGROUND:**

A wire transfer is an electronic form of transferring funds via a network administered by banks and transfer service agencies worldwide. Wire transfers, also known as wire payments, allow money to be moved quickly and securely through banks without the need to exchange cash. A transfer is usually initiated from one financial institution to another. Wire transfers involve a sender and receiving institution and require information from the party initiating the transfer and the receiver's information. Domestic and International wire transfers contain a bank service fee. Some receiving institutions may charge an incoming wire fee.

## **PURPOSE:**

This procedure outlines guidance for the Customer Success (CX) team to assist the client with their initial Wire requests received directly through the online banking portal (referred to as both OLB and Web Admin, which can be used interchangeably) or email or phone. The CX Team uses HubSpot to track and document the client's wire requests. The bank's responsibility is to ensure the client's request is completed promptly.

## **RESPONSIBILITY:**

CX team in contact with a client's initial wire requests are responsible for recording, acting upon, and communicating to the client once their request is completed through the CX channels (i.e., email, online banking, phone). A HubSpot ticket on the client's contact record captures the initial contact, progress, and completion of the request.

The CX team members are responsible for the following:

- Report all initial wire requests accurately using HubSpot (HS) tickets
- Send the client the Wire form and Wire Agreement form
- Forward the HS ticket to DBO-Wire Pipeline for completion
- Prevent a complaint from the client for not completing their request or responding to their request

Digital Bank Operations (DBO) team is responsible for promptly completing and initiating the wire request tickets. DBO is responsible for communicating with the CX team if further information is needed. DBO is responsible for communicating to the client once the wire request is completed.

## **CX BUSINESS RULES:**

- When contacted via phone or OLB, CX provides the client with the wire form and wire agreement form through one of the following secure channels – secure message or email
- Must verify funds are available
	- o Double check pending transactions
- Restrictions/holds need to be cleared to move forward
- Pre-fill required form fields prior to sending
- CX team needs to MODIFY the Wire Agreement form with the client's request
	- o *See Step 15 for more instructions*
- A **color** copy of a valid government-issued I.D. is needed to complete all wire requests
- Quontic Bank wire fees
	- o Closeout Wire: No Fee (receiving bank may charge a fee, ACH is free option)
	- o Domestic Wire Fee: \$25.00
- o Foreign Wire Fee: \$35.00
- o Incoming Wire Fee: No Fee
- Quontic Wire cut-off times:
	- o Foreign cut-off time is at 12:00 PM EST
	- $\circ$  Domestic cut-off time is at 4:00 PM EST
- **NO** modifications once DBO verifies the wire with the client
	- o DBO calls the client before sending the wire to make sure everything is correct on the wire
- The client can ask to RECALL the wire; however, there is no guarantee on retrieving the funds
- Closeout Wire Transfer Form
	- o No signature
- Regular Wire Transfer Form
	- o Wet Signature is Required
		- If unable to print and sign, ask DBO to send a DocuSign form to complete (last resort)
		- BIG PICTURE: DBO uses the ID and wet signature to verify the customer
- A Wire Transfer Agreement is needed for all first-time wire transfers
	- o Account List must include liquid accounts, **DO NOT** include CD accounts
	- o The Wire Department saves these forms; *see step 13 to view saved Client Agreement Forms*
	- o Joint account:
		- **•** If only Joint Signer A signs the form, then only Joint Signer A can do wire transfers on the account.
			- If the second joint signer did not sign that form; that joint signer needs to sign a new agreement
	- o **NOT** Mandatory to have both signatures on the wire agreement form
	- o These forms do not expire
- Inbound/ Email Client questions and confirmation of cut-off time
	- o When does the wire need to be completed?
	- o What type of wire do they need: A Regular Wire Transfer or a Closeout Wire Transfer?
	- o Provide the client with the cut-off times and fees
- Wire Transfer time frame
	- o Domestic Wire: Appear in the receiving account the same day or the following business day
		- **•** Depending on the receiving bank
	- o Foreign Wire: These wires can take 1- 15 business days to show on the foreign account.
		- Dependent upon the policies and procedures of the receiving bank

## **FORMS:**

## **WIRE FORM**

#### **Q** QUONTICBANK

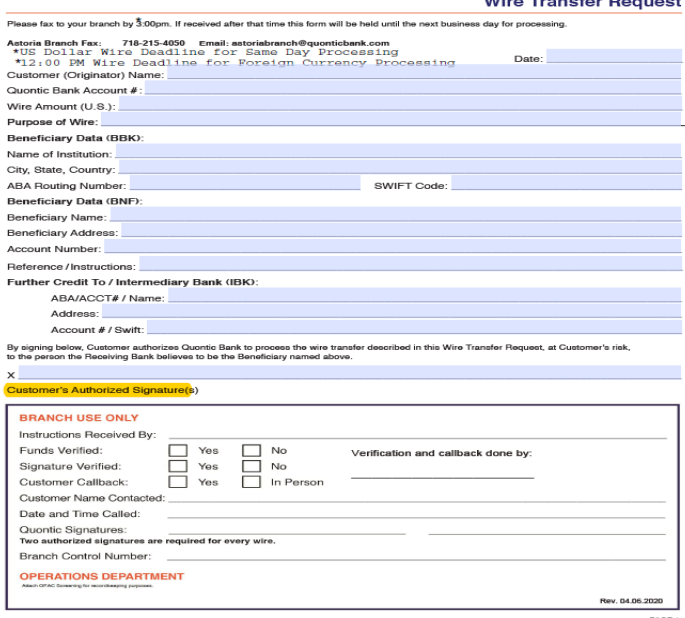

## **CLOSEOUT WIRE FORM**

### **Q**<sup>Q</sup>UONTIC

Wire Transfer Form for Retail Deposit Account Closure

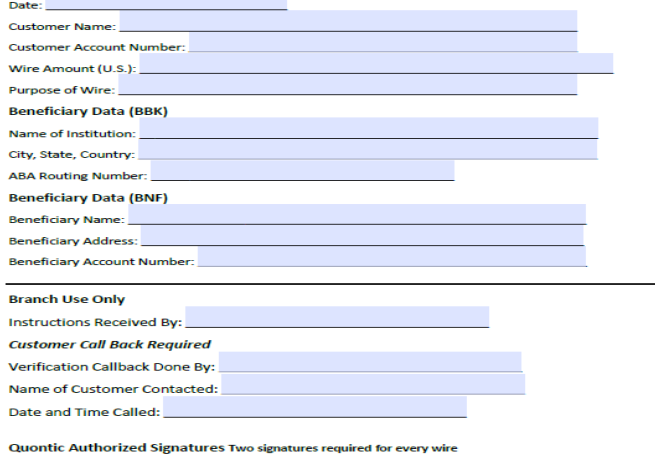

**Operations Department** 

ch OFAC screening for recordke

5.21.2020

## **WIRE AGREEMENT FORM:**

#### Quontic Bank

Wire Transfer Funds Master Agreement

This Funds Transfer Agreement ("Agreement") is by and between the undersigned customer(s) "Customer" and Quontic r and CIR haraks agree as follo

- $1. \quad \text{AUTHORZATION:} \quad \text{(B is unbiased to have and exact all relationship, telegraphic, electric, oral, or white-  
instructor to transfer funds of Customer by wire, telet, electricity at any other means, or  
amendiments and cancellation of the same (hertimater "peyneent orders") to any account of the Customer, or to any$ third party, when made in accordance with the provisions of this Agreement. Unless otherwise agreed, all funds<br>transferred shall be in U.S. dollars only. Notwithstanding the above, all requested transfers from New York att  $\overbrace{~~}$  mass of the set of the states of the states form. Note that is countered that the mass of the mass of the mass of the mass of the states of the states of the states of the New York  $2$  SECURITY PROCEDURES:
	- a. QB is authorized to accept payment orders from Customer, if Customer is an individual, or any of the officers On a commuters on except popular women a must canceled a method of the material of the control of the Casteller distribution of the Casteller of the Casteller of the Casteller of the Casteller of the Casteller of the Caste prior payment orders, as may be provided to QB from time to time by Customer or an Authorized plane into the state provided in this Agreement.<br>Representative or as otherwise provided in this Agreement.<br>b. Following the receipt by QB of a payment order, QB, at its discretion, may verify any such payment order by
	- telephone call to (i) Customer, if an individual, or (ii) an Authorized Representative, if Customer is a business telephone call to (i) Customas if an individual or (ii) an Audiontized Representative is clustered entity. Complement of the control of the state of the state of the state of the state of the state of the state of the sta given by the Customer or an Authorized Representative of Customer and/or all of QB's security require<br>Izven by the Customer or an Authorized Representative of Customer and/or all of QB's security require
	- c. Any recover received by OB in accordance with this Agreement, including individuals identified in Schedule  $\footnotesize \begin{array}{c} \text{A, shall be considered by symmetries, and a sequence, we can be obtained as a sequence of the data and the binding on the CutsMmer.} \end{array}$  A shall be considered a payment order that shall be binding on the Customer.
- AGREES THAT OB'S SECURITY PROCEDURES ARE COMMERCIALLY REASONABLE. AND
- NORDER THE SECURITY BEQUIREMENTS OF THE CUSTOMER.<br>1. CUSTOMER'S OBLIGATION TO PAY: Customer authorizes QE to debit, on the execution date of the payment<br>2. CUSTOMER'S OBLIGATION TO PAY: Customer authorizes QE to debit, on
- According without limitation, the right an optical and particular states and the right of the right of the contract product including without limitation, the right to tele the right of the order of a country, government a regames are would consider a Control of the state controller and separate and the state of the state in the state in the state of the state of the state of the state of the state of the state of the state of the state of

payment order unless Customer has on deposit with OR collected funds sufficient to cover the amount of the payment proposed work, uneso the section with constraints surface that the section of the section of the section of the section of the section of the section of the section of the section of the section of the section of the secti

- cancel or amend a psyment order previously received by QR, QB shall use reasonable efforts to effect<br>ante Castella and the previously received by QR, QB shall use reasonable efforts to effect<br>and a previously received by amend any payment order must be given to QB in sufficient time to give QB a reasonable opportunity to act on it before OB executes its own payment order, at which point QB may, at its discretion, elect to require (a) complianc  $\label{eq:converg} \text{where $Q$-of the system is a very small number of the scattering, we have been used to be seen in the case of the original payment order and for the initial equilibrium of the original payment order and for the original payment order. The final algorithm is not a more useful for the original payment order and for the initial distribution of the original payment order. The final algorithm is not a linearly small number of the original point or in the final point is not a linearly small number of the original point or in the final point. The final algorithm is not a linearly small number of the original point or in the final point. The final algorithm is not a linearly small number of the original point. The final algorithm is not a linearly small number of the original point. The final algorithm is a linearly small number of the original point. The final algorithm is a linearly small number of the original point, and the final algorithm is a linearly small number of the original point. The final algorithm is a linear$ connection with the attempted cancellation or amendment of a payment order. Customer agrees to indemnify and hold QB harmless from any and all liabilities, cost, and expenses QB may incur in attempting to cancel or amend a
- 6. CUT-OFF TIME FOR RECEIPT OF PAYMENT ORDERS: OB must receive all instructions for navments CO TO TAKE THE PRODUCED TO A CONTROL OF THE CONTROL OF THE PRODUCED STATE IN A CONTROL OF THE PRODUCED STATE IN A CONTROL OF THE PRODUCED STATE IN A CONTROL OF THE PRODUCED STATE OF THE PRODUCED STATE OF THE PRODUCED STATE
- 7. ERRONEOUS PAYMENT: Customer understands that QB's security procedures are not designed to detect<br>or prevent Customer errors in payment orders. Customer errors include (out not limited to) providing QB with the<br>wrong nam beneficiary bank or intermediary bank (if applicable), providing QB with an incorrect amount of payment order or instructing QB to initiate the same payment order more than once. QB shall have no liability to Customer for .<br>ars in navment order:
- Customer enton: In symmetri orders.<br>8. RELLANCE ON ACCOUNT NUMBERS AND BANK NUMBERS: Customer understands that a payment order<br>RELLANCE ON ACCOUNT INMERERS AND BANK interaction order (including QB) based on (a) the ACCOUNT COUNTERFIELD AND ASSESSMENT ASSESSMENT AND ASSESSMENT AND ASSESSMENT AND ASSESSMENT ARRESTS AND A THE REPORT OF THE REPORT OF THE REPORT OF THE REPORT OF THE REPORT OF THE REPORT OF THE REPORT OF THE REPORT OF THE REPORT  $\label{eq:conformal} \begin{minipage}[t]{.5em} \textbf{where} \begin{minipage}[t]{.5em} \textbf{where} \begin{minipage}[t]{.5em} \textbf{where} \begin{minipage}[t]{.5em} \textbf{where} \begin{minipage}[t]{.5em} \textbf{where} \begin{minipage}[t]{.5em} \textbf{where} \begin{minipage}[t]{.5em} \textbf{where} \begin{minipage}[t]{.5em} \textbf{where} \begin{minipage}[t]{.5em} \textbf{where} \begin{minipage}[t]{.5em} \textbf{where} \begin{minipage}[t]{.5em} \textbf{where} \begin$ aber of the beneficiary, or tha
- Control and Customer, (E shall send Customer, at the address of record of the debited account, a confirmation<br>stating the date and amount of the payment order and the bank account or third party to which the payment order date specified in the payment order , then Customer agrees to notify QB of said fact, and QB agrees to send Customer was when the asymptom with a construction of most provided a state of the state of the state of a state of a state of a state of a state of a state of a state of a state of a state of a state of a state of a state of a st  $\begin{minipage}[t]{.0\textwidth}\begin{itemize} {\color{red}Diff} {\color{red}Diff} {\color{red$

liability relating whatsoever for any QB malfeasures, mistake, other irregularity or QB misconduct, or any other claim relating to a wire transfer for which QB does not receive a "Customer Discrepancy Notification" within verbal notice to OB under this Paragraph shall be confirmed in writing to OB within ten (10) calendar days of the verbal notice. Failure of Customer to confirm the notice in writing shall be deemed as a Customer's failure to make a<br>"Customer Discrepancy Notification."

- UISTORIE DESCRIPTION OF LIABILITY; INDEMNITY: Except as otherwise expressly stated in this Agreement, QB shall be liable to the Customer only for QB's grossly negligent performance or non-performance of the funds transfer<br>services provided for this Agreement. QB shall not be responsible for any loss arising from or in connect is the<br>control of the state of the state of the state of the state of the state<br>internal control of the state of the state of the state of the state<br>internal control of the state of the state of the state of the state<br>int recentrig consel, allo succepts one etimis state to consense Qo » egent. Qo state anver response are any aves are<br>or in connection with any strong fulline or delay in transmission of any funds transfer request if such del communication and the communication of the communication of the communication of the state growth and the transmitter of the Board of limits and point of the Board of limits and point of the Board of limits and point of th Governmos of the Peloni Zesserve System or any rule or regulation of the yolder US Governmost of the first point and<br>nuclearity. QS shall be entitled to reply on any communication, instrument, or document believed by it i that (a) arise from or in connection with the services provided for in this Agreement, and/or (b) result from or arise out and the process of the process of the process of the process of the control of Customer or any other person or entity.<br>In any claim of any person that QB is responsible for any act or omission of Customer or any other pers option, in the form an adjustment to Customer's account(s) to reflect the average balance on Customer's account space, an use source and squares are so that in the space of the space states of the space states of the space states in the space states of the space of the space of  $\beta$  is a state of the space of the space of the space uted on a daily basis EXEMPLARY OR INDIRECT DAMAGES (INCLUDING LOST PROFITS) OF ANY KIND OR ANY LOSSES OR ANY ATTORNEYS FEES WHICH CUSTOMER MAY INCUR OR SUFFER BY REASON OF THIS NG KATATION LOR THE SERVICES PROVIDED FOR IN THIS AGREEMENT, INCLUDING WITHOUT LIMITATION LOR THE SERVICES PROVIDED FOR IN THIS AGREEMENT, INCLUDING WITHOUT LIMITATION LOSS OR DAMAGE FROM SUBSEQUENT WRONGFUL DISHONOR RESUL ACTS OR OMISSION PURSUANT TO THIS AGREEMENT, WHETHER OR NOT THE LIKELIHOOD OF **SUCH LOSSES OR DAMAGES WAS KNOWN BY OB.**
- 11. FUNDS TRANSFER FEES: Customer agrees to pay all fees and charges which QB may, from time to time, impose for payment orders and related acts, including any fees imposed on QB by the Federal Reserve in connection<br>therewith. Unless otherwise agreed in writing, QB is authorized to collect such fees by debiting any of the anatoman's conservation to agree an immage, our to assume the conservation of the state of the state of the Classical CB to<br>Customer's accounts, including any account(s) set forth on Schedule A. Customer also hereby anthor

12. SPECIAL TERMS AND CONDITIONS FOR INTERNATIONAL TRANSFERS: example and the state of the state of the state of the state of the state of the state of the state of the state of the payable to the beneficiary subject to the terms imposed by the beneficiary's bank on the receipt of pa

orders in such currency. QB makes no representations or warranties of any nature whatsoever as such terms and conditions, including any knowledge of their existence or content.<br>b.  $\,$  QB may address the payment order to any of its correspondents, and the one to which it is addressed is herein

- referred to as the "Payer" c. OB will not be liable for any errors, delays or defaults in the transmission of the payment order for any
- Now that the annoyed the mark of the state of the state of the state of the state of the state of the state of<br>the states see that any time relative thereto by any means, or for any tampering therewith exroptic. (IB shall Payer to which the payment order is addressed or (ii) failure of the funds to reach the beneficiary.
- d. If the funds transferred are not paid to or for the benefit of the beneficiary for any reason whatsoever, OB's obligation to refined the amount of such payment order shall be continuent upon its receipt from the Payer of<br>confirmation of the rejection or cancellation of the payment order shroad and shall be limited to refunding the amount to be paid pursuant to such order minus OB's expenses. Any such refund will be made, at OB's sole option, (i) in United States dollars at QB's buying rate on the date of such refund for the amount of the foreign currency to be remitted, or (ii) in the amount and currency of the transfer, or (iii) by instructing the Payer, or another banking house abroad with which OB may then have or establish a sufficient credit in such foreign currency, to hold the said amount of foreign currency for the Customer's account and risk, and QB shall not
- be otherwise liable in connection herewith or for the consideration received by it. 13. TERM, NOTICES ADDITIONAL PROCEDURES: This Agreement shall remain in TERM, NOTICES ADDITIONAL PROCEDURES: This Agreement shall remain in effect until either party<br>gives ten (10) calendar days prior written notice of termination to the other, but such termination shall not affect transfers made prior to receipt and implementation of the termination notice. Notwithstanding the resceding sentences, QB shall not have the right to terminate this Agreement immediately at any time upon telephonic notification to the Customer, followed by written notification, if (a) Customer has breached this Agreement, or (b) any financially of the constant, converse of various constants and the constant and constant and regionalized the state of the financial state of the constant of the constant of the constant of the constant of constants at the to meet its obligations under this Agreement. Rights or liabilities accrosd prior to termination shall not be affected by<br>the termination. All notices to QB shall be delivered or addressed to the address of QB at the end All notices to Customer shall be delivered to the address o the Customer on OB's records. Customer hereby agrees to abide by and follow any procedures QB may, from time to time, issue pursuant to this Agreement. QB also reset the right to modify any of the terms of this agreement upon written notice to Customer, with the notice date to be the an the first must be able to the date that notice is received, and the "effective date" of the change(s) to be ten (10)<br>calendar days from the notice date. Customer shall have the absolute right to reject said modified ter however that Customer's written rejection of said terms shall be deemed a termination of this agreement as of said "effective date." Customer agrees not to object orally and any such oral rejection shall not be deemed a rejection emder
- 14 RECOVERY UNDER THE LAW GOVERNING MISTAKE AND RESTITUTION Costomer understands that a QB error may result in a third party receiving funds that is not entitled to receive. In such case, QB may elect to attempt to recover the funds under the laws governing mistake and restitution. In the event that OB so elects, Customer agrees to cooperated with QB and to provide QB with any documents, information, and other assistance as may be necessary to enable OB to recover the funds.
- 16. COVERNING LAW: This Agreement is subject to the provisions of all applicable regulations of the Board of<br>16. COVERNING LAW: This Agreement is subject to the provisions of the Federal Reserve banks and all other applicable provisions of state or federal law and regulation. Notwithstanding any provisions in this Agreement to the<br>contrary, this Agreement and the terms used herein are expressly subject to, and shall be interpreted co Subpart B of Regulation J and Article 4A of the uniform Commercial Code. To the extent that the funds transfer where place through SWIFT or CHIPS, this Agreement is subject to the governing rules of SWIFT and/or CHIPS. In the event of any conflict between the provisions for this Agreement and the provisions of any applicable state federal law or regulation or the rules of SWIFT or CHIPS, then the provisions of this Agreement shall control. This

 $\overline{1}$ 

- Agreement shall be govern by and construed under the domestic laws of the State of New York. The parties hereby consent to the exclusive jurisdiction of the courts of New York and the United States District Court for the District of Constant on the exponentive junction with any action or proceeding commenced between the parties or with<br>New York for all purposes in commetion with any action or proceeding commenced between the parties or with<br>respect to connection with any legal proceeding may be served by certified mail, return receipt request, or personal service. counterfunction and the State of Den Technology of the state of the state and the state of the State of New York, provided a research time for spectrum of the State of New York, provided a research time for spectrum and as
- A party Except as otherwise provided herein, this Agreement name to vanuing supplies on changed except by an instrument of the parties provided before the analysis of the members of the mass of the state of the animal stat extent become invalid or unenforceable, then the remainder of this Agreement shall not be affected thereby. If<br>Customer is a New York attorney or law firm, then Customer acknowledges and agrees that, regarding all transfer from attorney trust accounts, only attorneys licensed in New York are permitted under the law to be Authorized Representatives under paragraph 2 and Schedule A of this Agreement

IN WITNESS WHEREOF: the parties that have caused this Agreement to be executed by them and/or their duly Authorized Representatives on this: XXXXXXXXX

B

 $\frac{N}{T}$ 

 $\overline{L}$ 

D

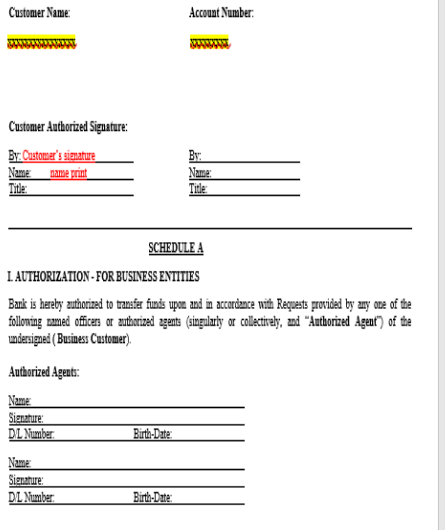

#### **II. SECURITY PROCEDURES**

Customer understands and agrees that the authenticity of any Request will be verified pursuant to the following security procedure

1. Bank will request the caller to provide the personal information provided above as identification and will verify the same against the information provided above:

2. Bank will confirm the payment order in accordance with the confirmation limit instructions provided by Customer helow

III. CALL-BACK VERIFICATION OF AUTHENTICITY - If Telephone, Eax or Email payment orders are to be used, Call-Back is required by Bank as a minin un level of security proce

In call-back, Bank will call back to Customer and request verification of the authenticity of the finds transfer. Bank<br>will call only the telephone number designated by Customer. If no response is received from the Custome will treat the payment order as unauthorized and will not execute the payment order.

#### Telephone number for call-back verification: xxxxxxx

#### Please check one of the following boxes

We agree to Bank's standard confirmation limits

 $\square$  We elect to modify the confirmation limits and instruct the Bank to process all wires for all of the accounts<br>duly listed and attached that are entered via online banking with token security to be processed immediate call-back not applicable"

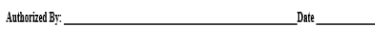

IV. PERSONS AUTHORIZED TO VERIFY AUTHENTICITY.

Customer may choose to require confirmation by an Authorized Agent of Business Entities other than the<br>Authorized Agent responsible for the initial transmission of the payment order to Bank.

#### Please check one of the following boxes:

D Call-back may be verified by any Authorized Agent, including the Authorized Agent who initiated the payment order.

 $\Box$  Call-back may be verified only by an Authorized Agent other that the Authorized Agent who initiated the payment order

V. FACSIMILE AS ORIGINAL: Customer agrees that any communication, including a payment order, sent to Bank via factimile will be deemed an original copy of such communication, admissible in a court of law as conclusive<br>evidence of the form and content of the communication, notwithstanding Customer or Bank is unable to esta the document used to originate the facsimile is otherwise not available.

## **PROCEDURE:**

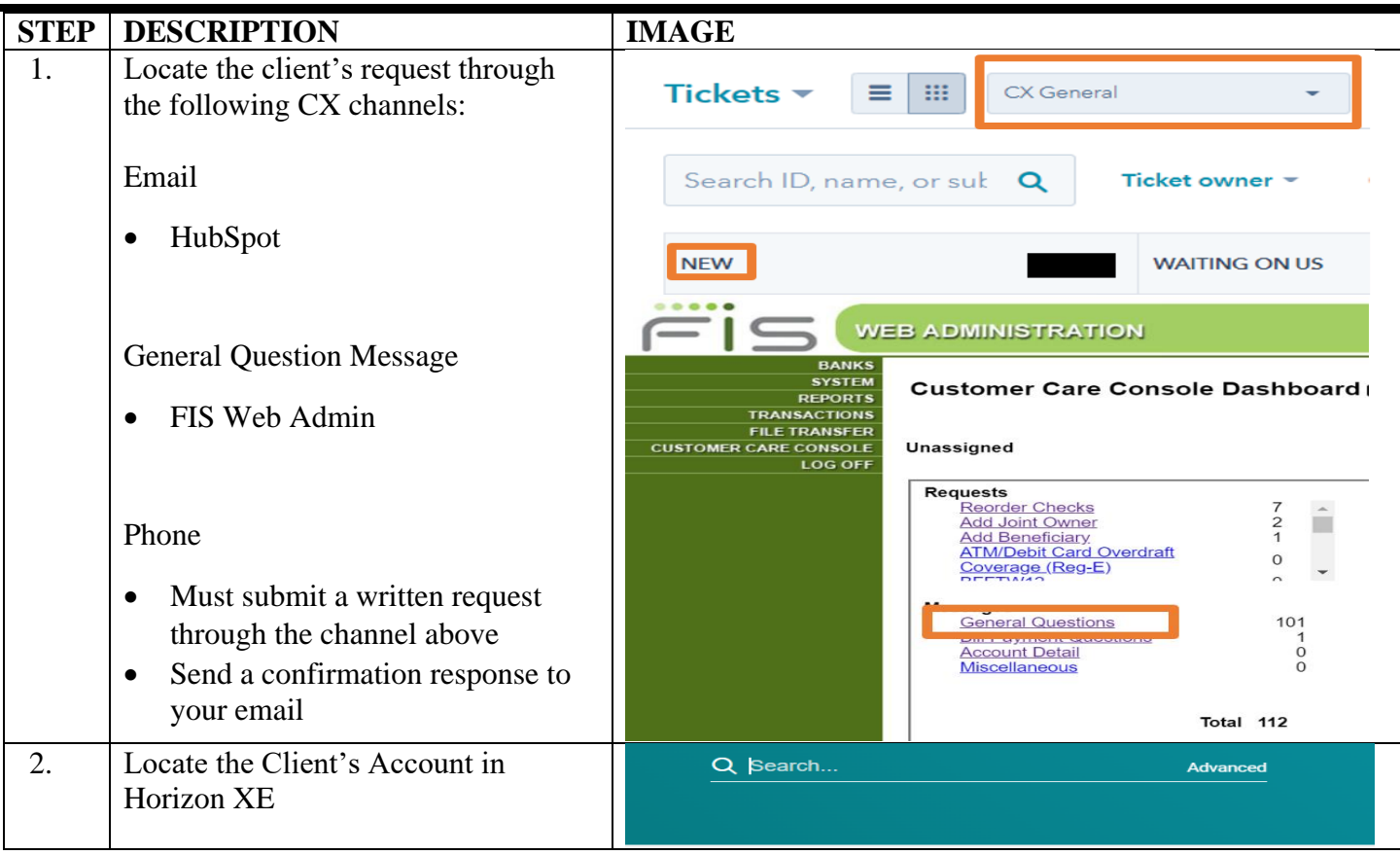

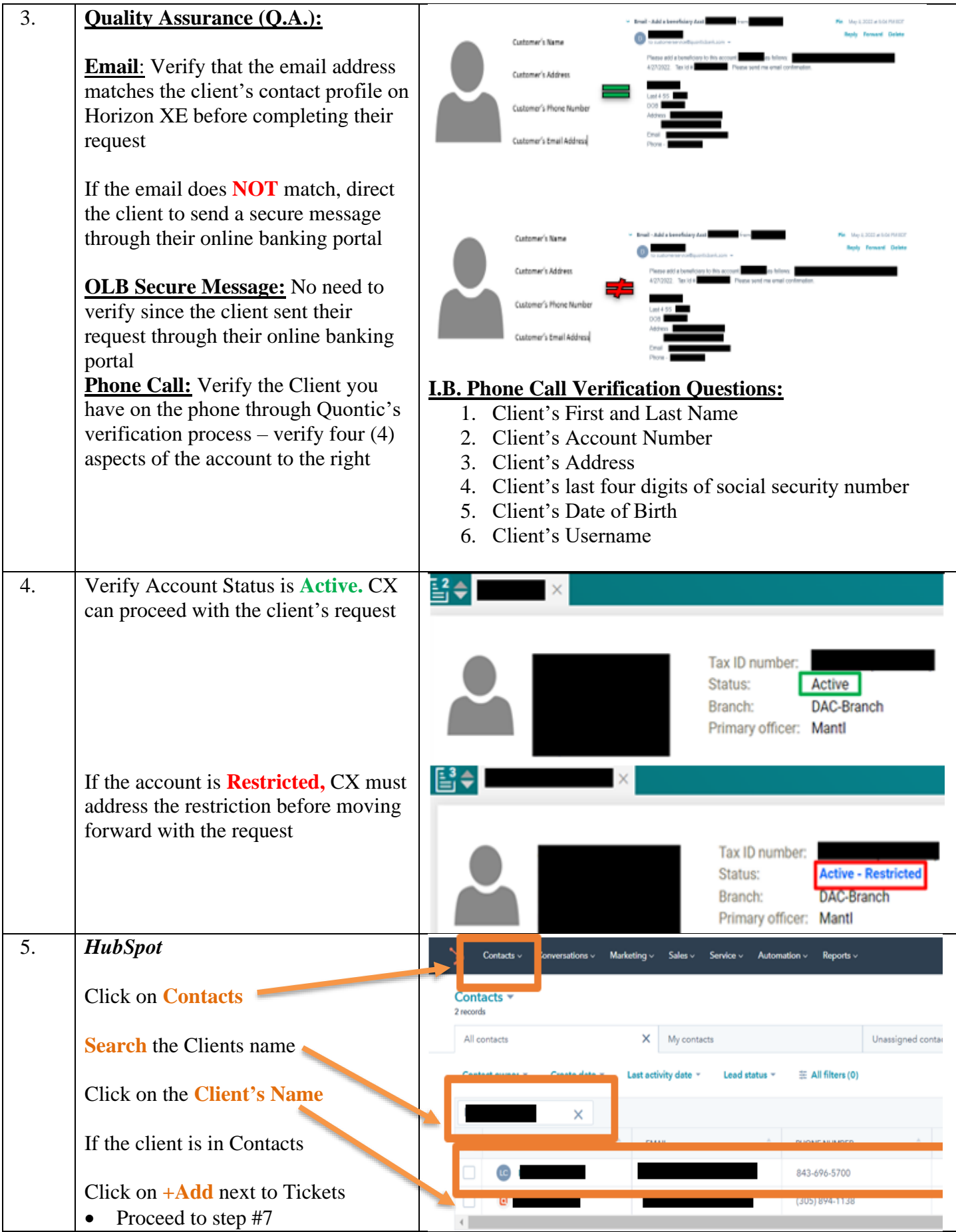

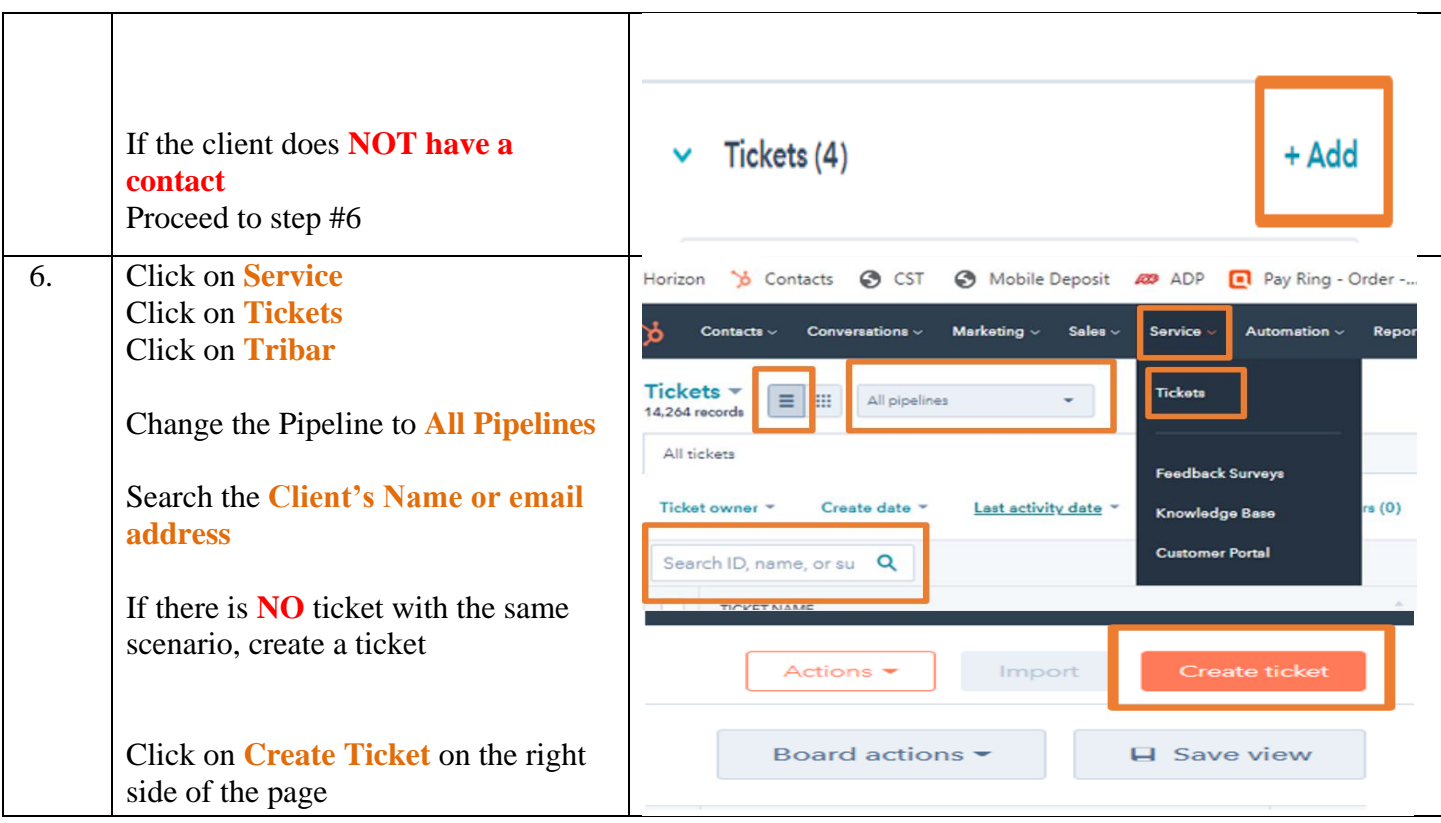

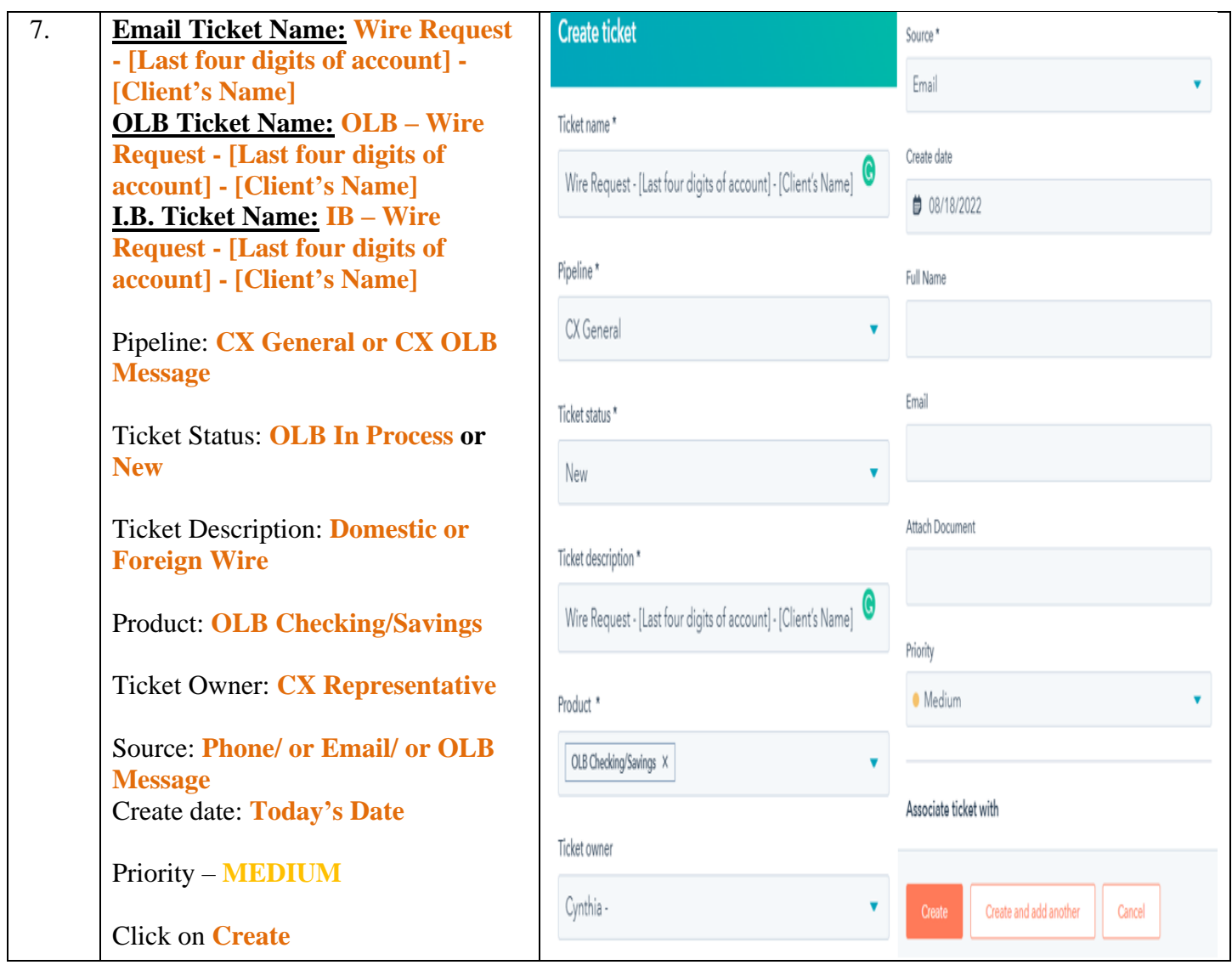

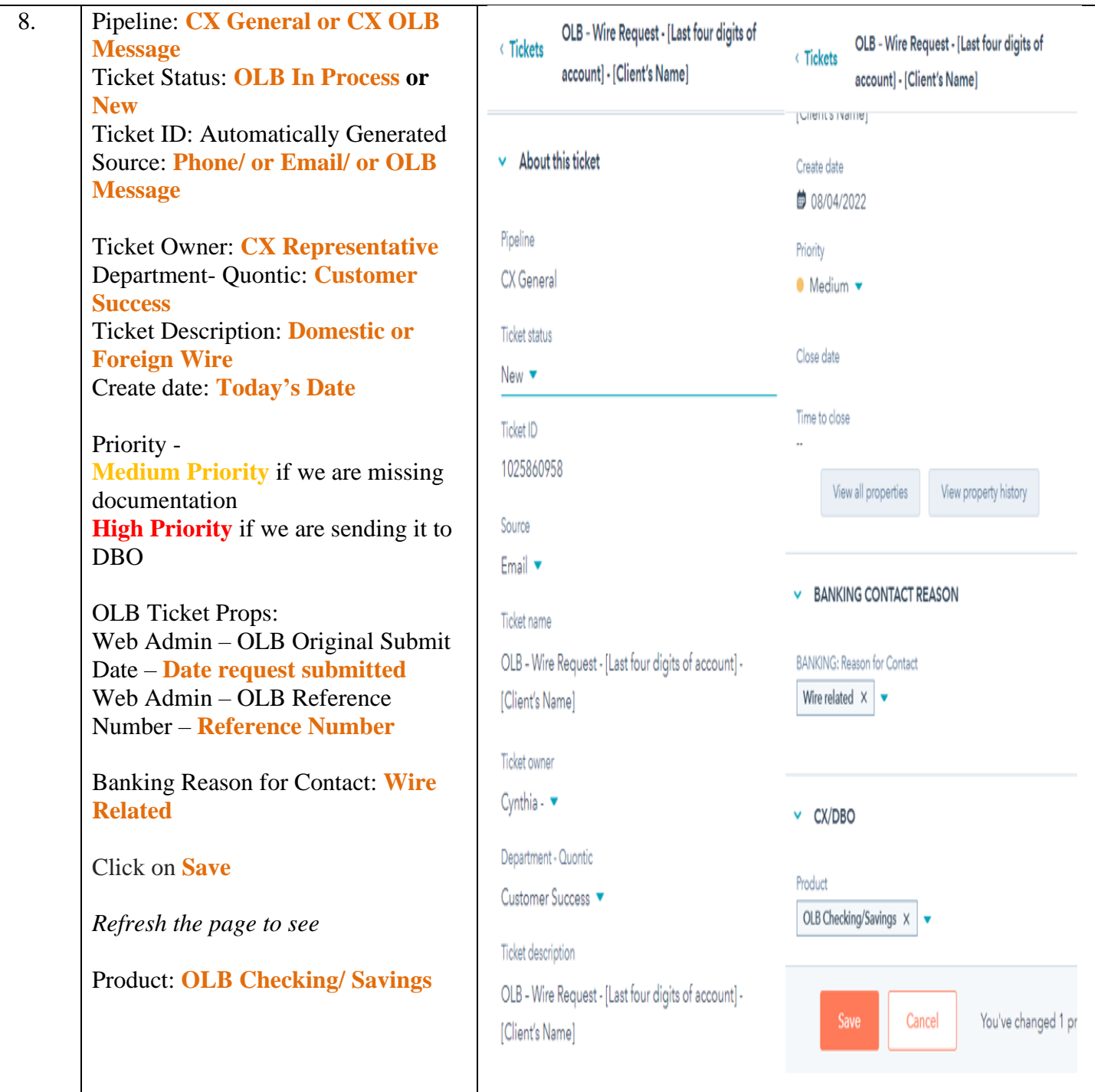

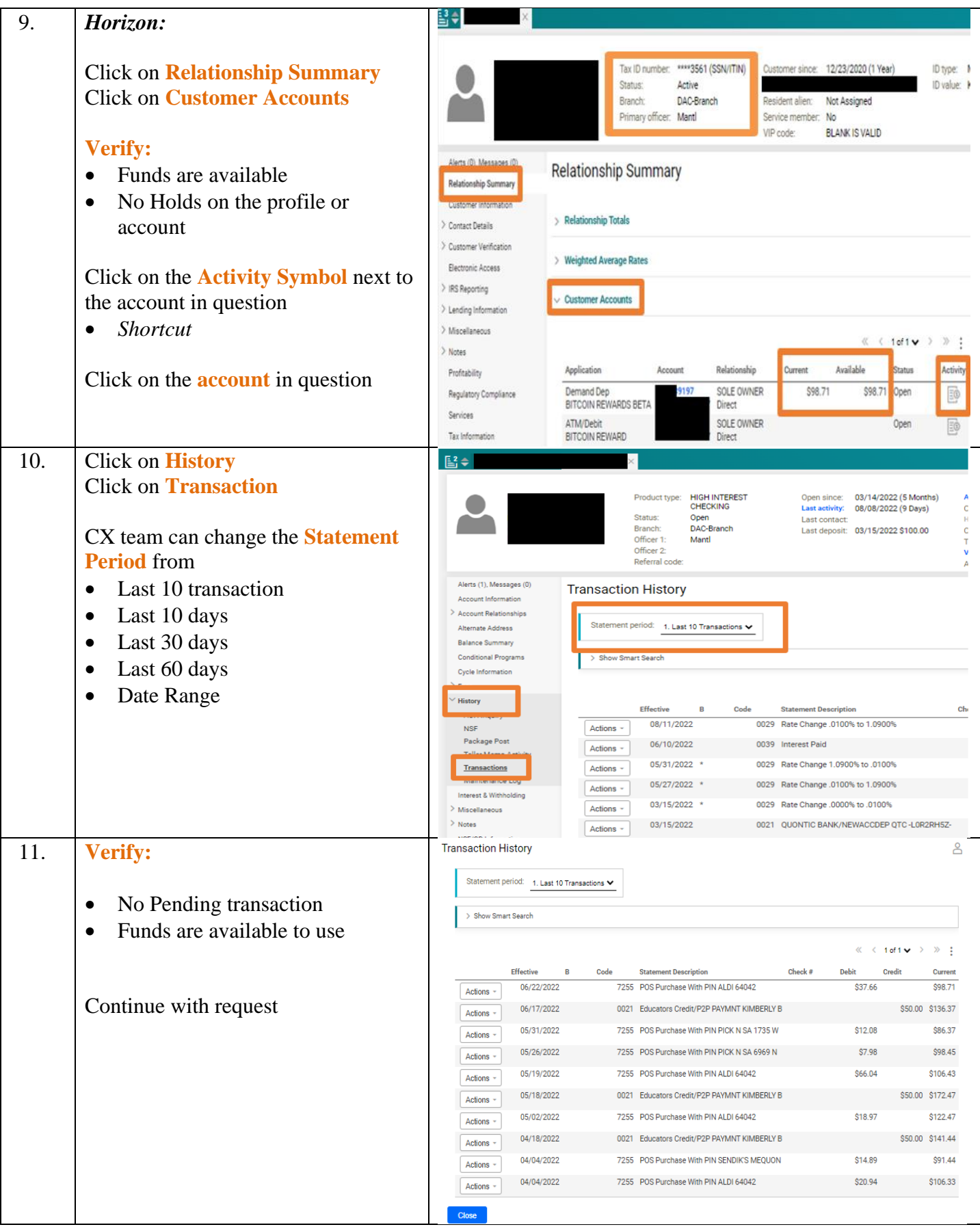

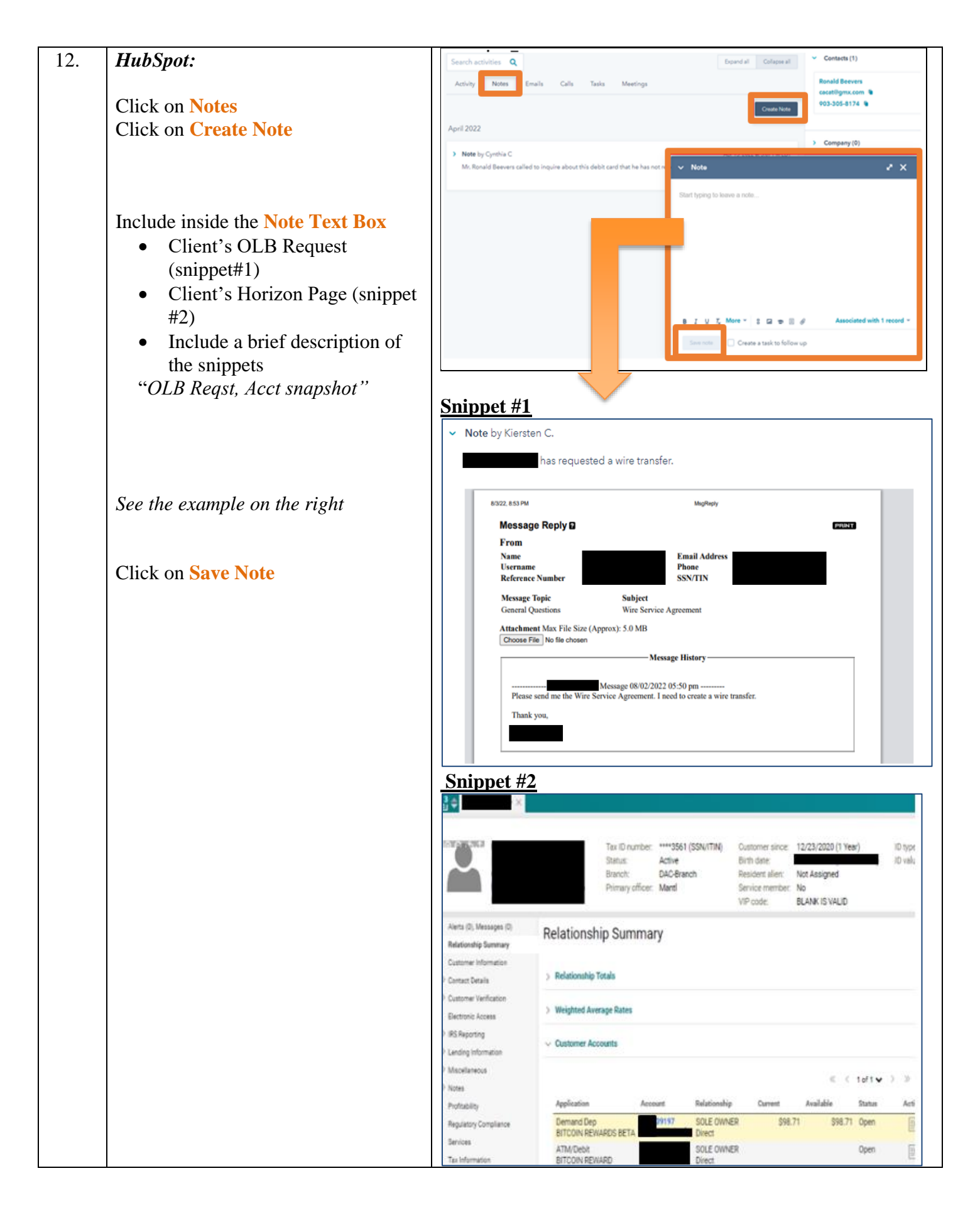

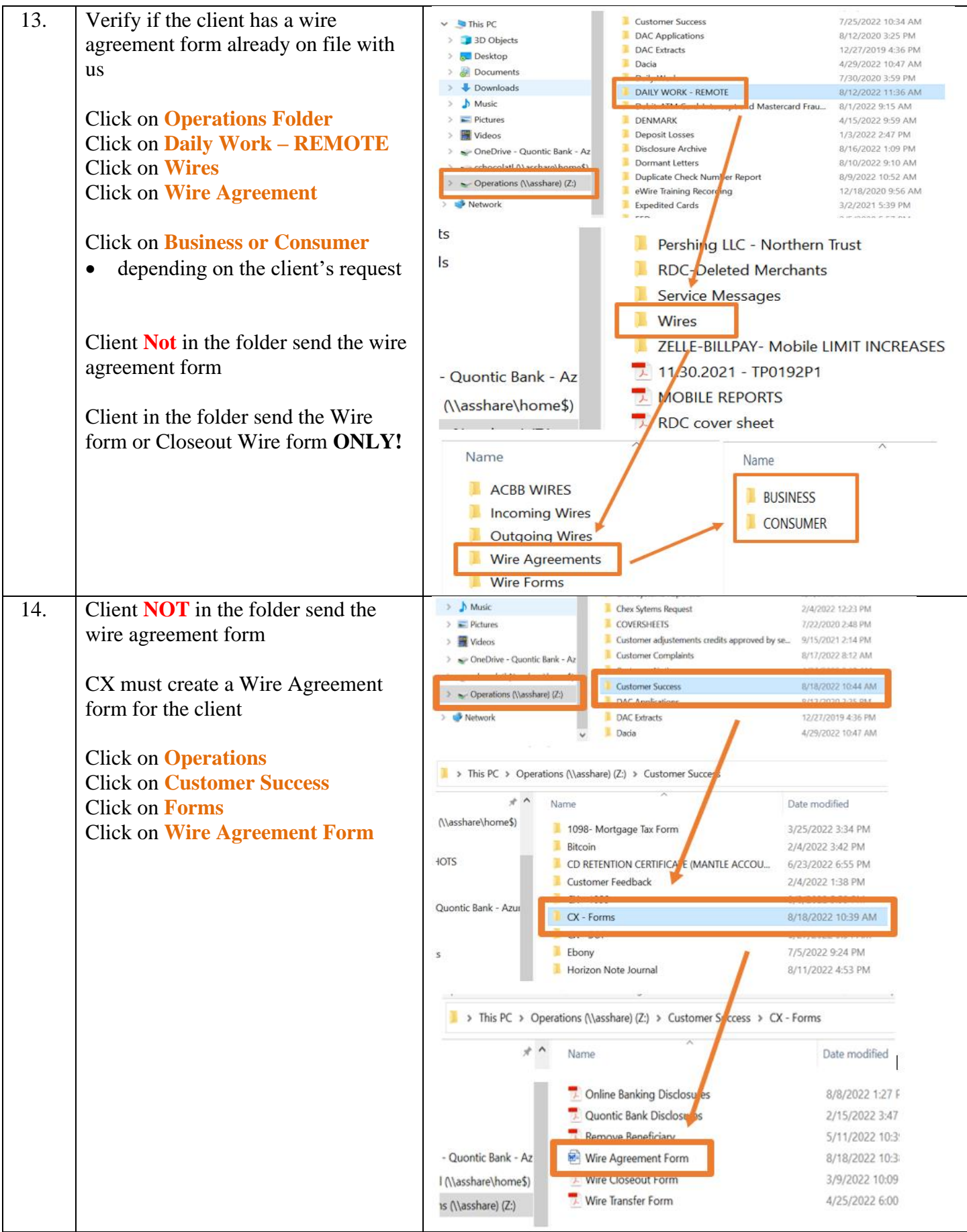

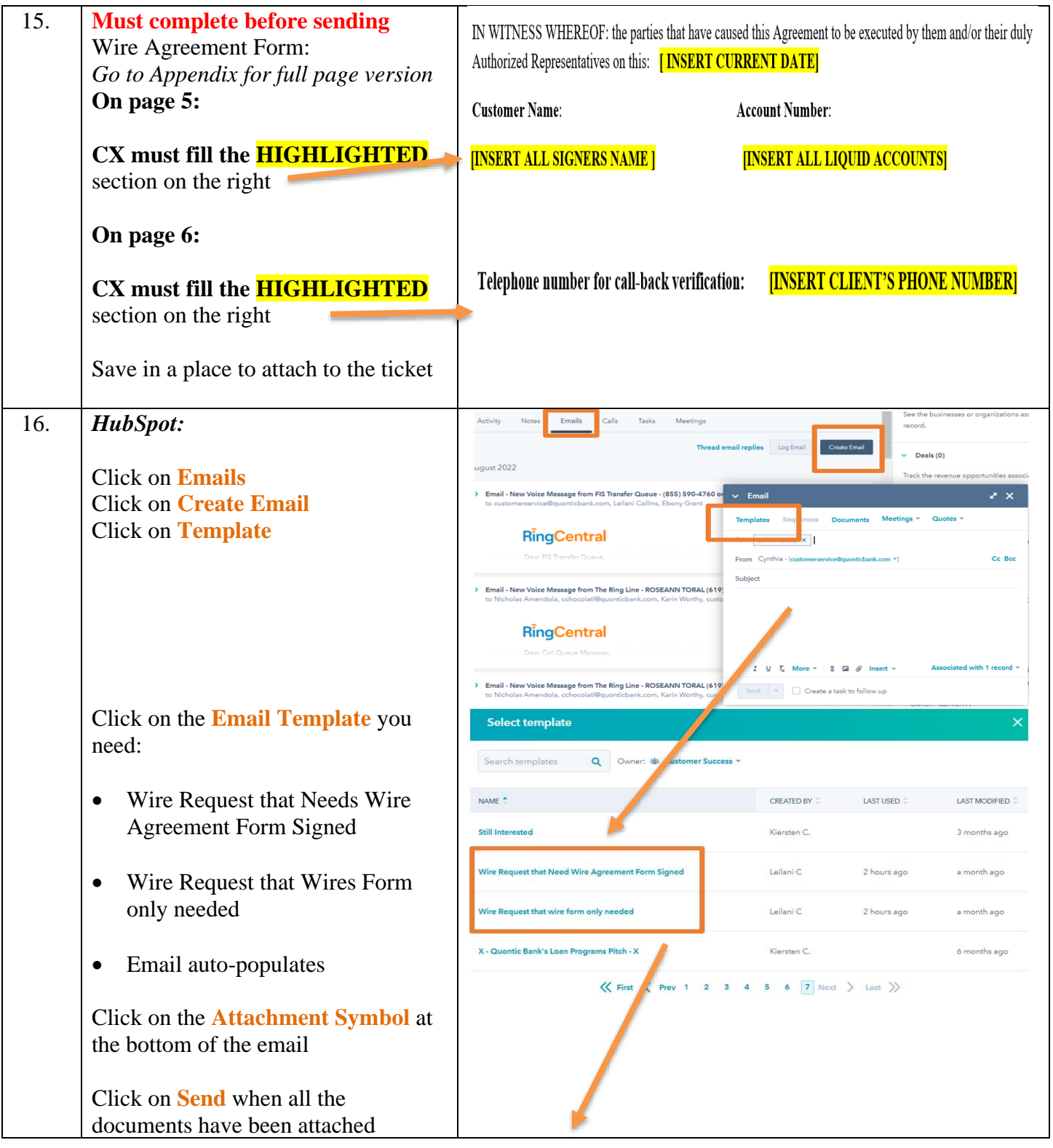

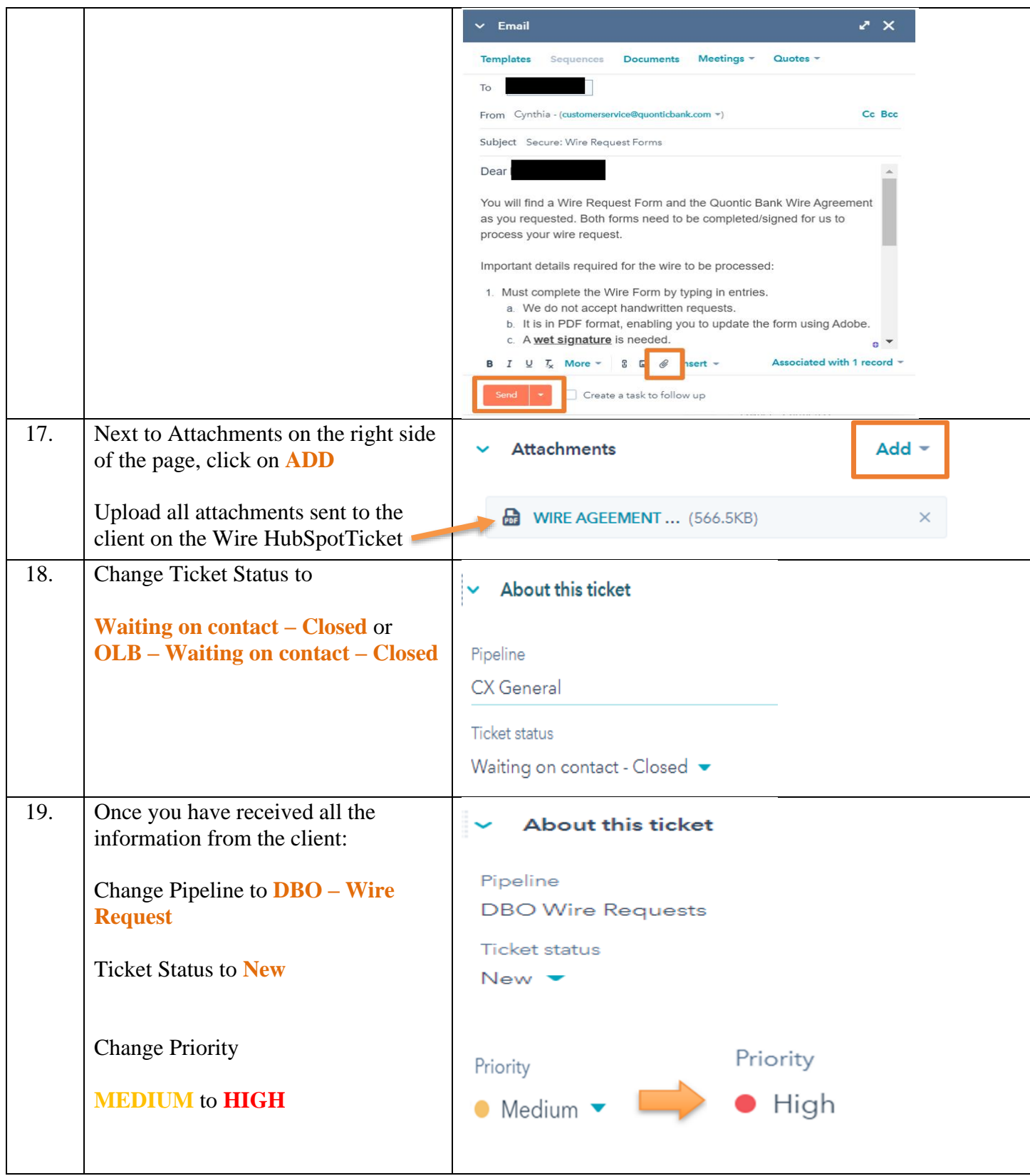

# **EMAIL TEMPLATES**

# **Wire Request – Form and Wire Agreement**

Dear {{contact.first name }} {{contact.last name }},

As requested, you will find a Wire Request Form and the Quontic Bank Wire Agreement. Both forms need to be completed/signed for us to process your wire request.

Important details required for the wire to be processed:

- 1. Must complete the Wire Form by typing in entries.
	- a. We do not accept handwritten requests.
	- b. It is in PDF format, enabling you to update the form using Adobe.
	- c. A **wet signature** is needed.
- 2. The Quontic Bank Wire Agreement must have a **wet signature**.
	- a. Please print page 5 only, sign, and return.
- 3. To process for receipt today, we must have the forms returned by:
	- a. Domestic Wires 3:00 PM Eastern Time
	- b. International Wires 12:00 PM Eastern Time
- 4. Must include a color copy of a valid government-issued I.D.

Please return the forms securely by reply to this secure email.

If you have any questions, please do not hesitate to contact us.

Thank you for being a valued, Quontic customer.

Regards, {{ticket.hubspot\_owner\_id }}

# **Wire Request – Wire Transfer Form**

Dear {{contact.first name }} {{contact.last name }},

As requested, you will find a Wire Request Form. The form needs to be completed/signed for us to process your wire request.

Important details required for the wire to be processed:

- 1. Must complete the Wire Form by typing in entries.
	- a. We do not accept handwritten requests.
	- b. It is in PDF format, enabling you to update the form using Adobe.
	- c. A **wet signature** is needed
- 2. Must include a color copy of a valid government-issued I.D.
- 3. To process for receipt today, we must have the forms returned by:
	- a. Domestic Wires 3 PM Eastern Time
	- b. International Wires 12:00 PM Eastern Time

Please return the forms securely by utilizing your email account's secure email feature. (Please see your email provider for instructions.)

If you have any questions, please do not hesitate to contact us.

Thank you for being a valued, Quontic customer.

Regards, {{ticket.hubspot\_owner\_id }}

## **REPORTS:**

HubSpot reports tracking all client's wire requests. It keeps track of issues that can be resolved in future projects.

## **CONTROLS:**

The Quality Assurance program will review all CX work HubSpot tickets regarding completing the client's wire requests.

### Wire agreement form Page 5

Agreement shall be govern by and construed under the domestic laws of the State of New York. The parties hereby consent to the exclusive jurisdiction of the courts of New York and the United States District Court for the District of New York for all purposes in connection with any action or proceeding commenced between the parties or with respect to the subject matter of this Agreement. The parties further agree that any initial services of processes in connection with any legal proceeding may be served by certified mail, return receipt request, or personal service, within or without the State of New York, provided a reasonable time for appearance is allowed.

16. ASSIGNMENT, MISCELLANEOUS: This Agreement shall be binding upon the successors and assigns of the party. Except as otherwise provided herein, this Agreement may not be amended, modified or changed except by an instrument in writing signed by both of the parties hereto. If any of the provisions of this Agreement shall to any extent become invalid or unenforceable, then the remainder of this Agreement shall not be affected thereby. If Customer is a New York attorney or law firm, then Customer acknowledges and agrees that, regarding all transfers from attorney trust accounts, only attorneys licensed in New York are permitted under the law to be Authorized Representatives under paragraph 2 and Schedule A of this Agreement.

IN WITNESS WHEREOF: the parties that have caused this Agreement to be executed by them and/or their duly Authorized Representatives on this: xxxxxxxxxx

**Customer Name:** 

Account Number:

**XXXXXXXXXXXXXX** 

**NANANANA**,

**Customer Authorized Signature:** 

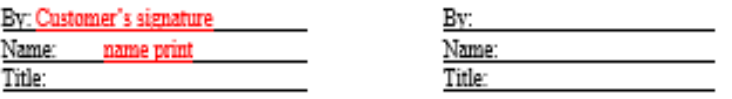

### **SCHEDULE A**

### **I. AUTHORIZATION - FOR BUSINESS ENTITIES**

Bank is hereby authorized to transfer funds upon and in accordance with Requests provided by any one of the following named officers or authorized agents (singularly or collectively, and "Authorized Agent") of the undersigned (Business Customer).

**Authorized Agents:** 

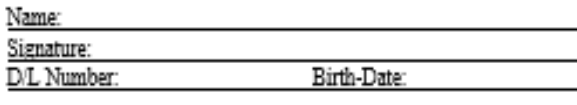

Birth-Date:

Name:

Signature:

D/L Number:

5

### **II. SECURITY PROCEDURES**

Customer understands and agrees that the authenticity of any Request will be verified pursuant to the following security procedures:

1. Bank will request the caller to provide the personal information provided above as identification and will verify the same against the information provided above:

2. Bank will confirm the payment order in accordance with the confirmation limit instructions provided by Customer helow.

III. CALL-BACK VERIFICATION OF AUTHENTICITY. - If Telephone, Fax or Email payment orders are to be used, Call-Back is required by Bank as a minimum level of security procedure.

In call-back, Bank will call back to Customer and request verification of the authenticity of the funds transfer. Bank will call only the telephone number designated by Customer. If no response is received from the Customer's designated telephone number, or if confirmation cannot be obtained in accordance with the security procedure, Bank will treat the payment order as unauthorized and will not execute the payment order.

Telephone number for call-back verification: xxxxxxxxxxx

Please check one of the following boxes.

**O** We agree to Bank's standard confirmation limits.

O We elect to modify the confirmation limits and instruct the Bank to process all wires for all of the accounts duly listed and attached that are entered via online banking with token security to be processed immediately "call-back not applicable"

Authorized By:

Date

IV. PERSONS AUTHORIZED TO VERIFY AUTHENTICITY.

Customer may choose to require confirmation by an Authorized Agent of Business Entities other than the Authorized Agent responsible for the initial transmission of the payment order to Bank.

Please check one of the following boxes:

C Call-back may be verified by any Authorized Agent, including the Authorized Agent who initiated the payment order.

Call-back may be verified only by an Authorized Agent other that the Authorized Agent who initiated the payment order.

V. FACSIMILE AS ORIGINAL: Customer agrees that any communication, including a payment order, sent to Bank via facsimile will be deemed an original copy of such communication, admissible in a court of law as conclusive evidence of the form and content of the communication, notwithstanding Customer or Bank is unable to establish that the document used to originate the facsimile is otherwise not available.

6